Doc No. :PT-HMOC-OPS-FOP-6001-OPS-OAH

Fop Issue : 3.0 Issue Date: 13/04/10

ACMS SCM Rasters Functional Check pt1

File: H\_COP\_AOC\_0661.xls

Author: dsalt-hp

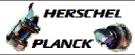

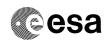

## Procedure Summary

#### Objectives

The objective of this Herschel ACMS commissioning procedure is to perform the 1st part of the raster functional check.

The procedure involves the following activities:

- command "normal" Raster Pointing (calls H\_FCP\_AOC\_3S02)
- command SCM Fine Pointing for AGBE pointing (calls H\_FCP\_AOC\_3S01)

#### Summary of Constraints

To be executed in accordance with the Herschel commissioning plan and associated timeline

### Spacecraft Configuration

Start of Procedure

S/C in SCM

End of Procedure

S/C in SCM

### Reference File(s)

Input Command Sequences

Output Command Sequences

# Referenced Displays

SLDs ANDs GRDs

#### Configuration Control Information

| DATE     | FOP ISSUE | VERSION | MODIFICATION DESCRIPTION | AUTHOR   | SPR REF |
|----------|-----------|---------|--------------------------|----------|---------|
| 22/04/09 | 2.3       | 1       | Created                  | dsalt-hp |         |

: Version 1 - Unchanged Status

Page 1 of 3 Last Checkin: 22/04/09

Doc No. :PT-HMOC-OPS-FOP-6001-OPS-OAH Fop Issue : 3.0

Fop Issue : 3.0
Issue Date: 13/04/10

ACMS SCM Rasters Functional Check pt1

File: H\_COP\_AOC\_0661.xls

Author: dsalt-hp

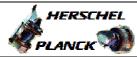

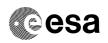

Page 2 of 3

## Procedure Flowchart Overview

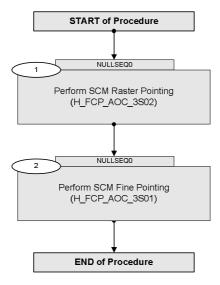

Status : Version 1 - Unchanged

Last Checkin: 22/04/09

Doc No. :PT-HMOC-OPS-FOP-6001-OPS-OAH Fop Issue : 3.0

Fop Issue : 3.0 Issue Date: 13/04/10

ACMS SCM Rasters Functional Check pt1

File: H\_COP\_AOC\_0661.xls

Author: dsalt-hp

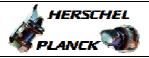

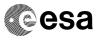

| Step             |      |                                                                                                   |        |                   |  |  |  |
|------------------|------|---------------------------------------------------------------------------------------------------|--------|-------------------|--|--|--|
| No.              | Time | Activity/Remarks                                                                                  | TC/TLM | Display/ Branch   |  |  |  |
|                  |      | Beginning of Procedure                                                                            |        |                   |  |  |  |
|                  |      | TC Seq. Name :NULLSEQ0 ( )                                                                        |        |                   |  |  |  |
|                  |      |                                                                                                   |        |                   |  |  |  |
|                  |      | TimeTag Type: Sub Schedule ID:                                                                    |        |                   |  |  |  |
|                  |      |                                                                                                   |        |                   |  |  |  |
|                  |      |                                                                                                   |        |                   |  |  |  |
|                  |      |                                                                                                   |        | Next Step:        |  |  |  |
| 1                |      | Perform SCM Raster Pointing                                                                       |        | 2                 |  |  |  |
|                  |      | (H_FCP_AOC_3S02)                                                                                  |        |                   |  |  |  |
|                  |      |                                                                                                   |        |                   |  |  |  |
|                  |      | Execute procedure H_FCP_AOC_3S02 (Perform SCM Raster                                              |        |                   |  |  |  |
|                  |      | Pointing) using a specific instance of TPF=RAS                                                    |        |                   |  |  |  |
|                  |      | generated by FD to command "normal" raster pointing                                               |        |                   |  |  |  |
|                  |      |                                                                                                   |        |                   |  |  |  |
|                  |      | Execute Procedure:                                                                                |        | -                 |  |  |  |
|                  |      | H_FCP_AOC_3S02                                                                                    |        |                   |  |  |  |
|                  |      | Perform SCM Raster Pointing                                                                       |        |                   |  |  |  |
|                  |      |                                                                                                   |        |                   |  |  |  |
|                  |      |                                                                                                   |        |                   |  |  |  |
| 2                |      | Perform SCM Fine Pointing                                                                         |        | Next Step:<br>END |  |  |  |
|                  |      | (H_FCP_AOC_3S01)                                                                                  |        |                   |  |  |  |
|                  |      |                                                                                                   |        |                   |  |  |  |
|                  |      | Evenute procedure H EGD AGG 2001 / Denferm CGN Time                                               |        |                   |  |  |  |
|                  |      | Execute procedure H_FCP_AOC_3S01 (Perform SCM Fine Pointing) using a specific instance of TPF=SFP |        |                   |  |  |  |
|                  |      | generated by FD to command AGBE Pointing                                                          |        |                   |  |  |  |
|                  |      |                                                                                                   |        |                   |  |  |  |
|                  |      | Execute Procedure:                                                                                |        |                   |  |  |  |
|                  |      | H_FCP_AOC_3S01 Perform SCM Fine Pointing                                                          |        |                   |  |  |  |
|                  |      | Terrorm Som Fine Fornering                                                                        |        |                   |  |  |  |
|                  |      |                                                                                                   |        |                   |  |  |  |
|                  |      |                                                                                                   |        |                   |  |  |  |
| End of Procedure |      |                                                                                                   |        |                   |  |  |  |
|                  |      |                                                                                                   |        |                   |  |  |  |

Status : Version 1 - Unchanged

Last Checkin: 22/04/09 Page 3 of 3